**Touch retouch full apk**

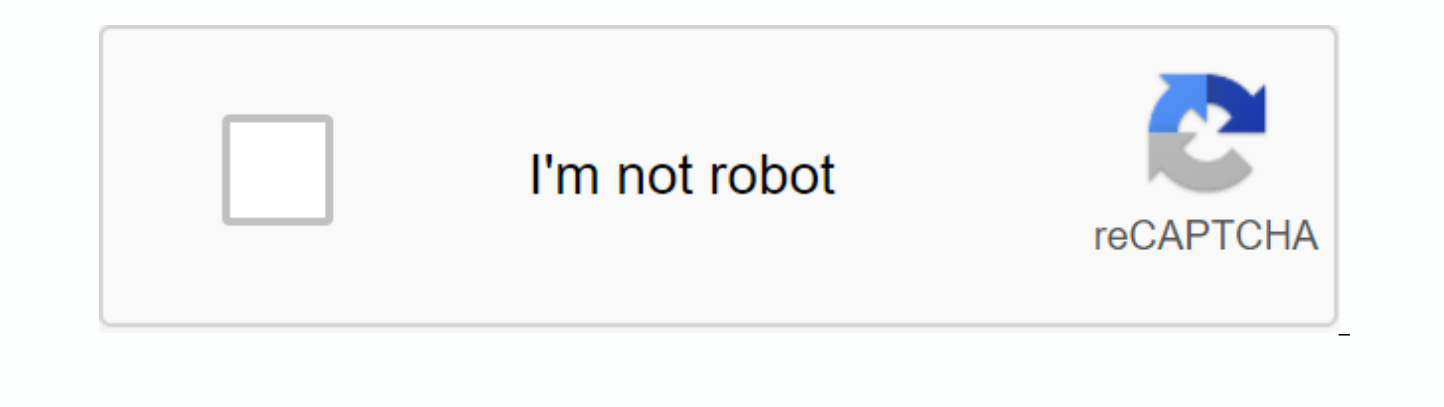

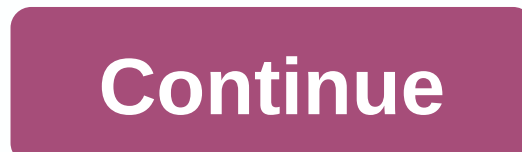

TouchRetouch is an app to remove unwanted content from photos in an instant. ... there is no easier way to remove unwanted items from your pictures... - Guardian TouchRetouch is a terrible remover. - Life In LoFi TouchReto unwanted content from your photos. What magic can you do with TouchRetouch? Remove phone wires and posts, power lines Remove surface breaks and scratches - both straight and curved Remove photobombers Remove pimples and sk cans Remove whatever you feel is spoiling your photos For those who find themselves taking unwanted elements of your taken photos and pictures, Adobe Lightroom is always the place to go. But what if you can make simple ret This is the case, you should always find yourself interested in this awesome mobile app TouchRetouch. Have fun to work with many interesting in-app features that will make it much easier for you to delete unwanted elements effects. Everything that is very accessible on the app and should make your captured photos much more impressive. Learn more about this interesting mobile app from ADVA Soft with our comprehensive overview. Here with fanta making simple and convenient changes to their photos with many accessible features. Feel free to choose the various blocking elements that destroy your images and eliminate them with ease. The path uses available in-app fe

much as possible. Get rid of annoying phone and electrical wiring systems that were accidentally caught inside your pictures. Get rid of unwanted scratches or breaks from any surfaces taken from the images. Remove pimples photo. Take away the trash cans, street sights, or even people you don't want to get in your pictures. TouchRetouch can help you remove all elements of your photo, making the overall visual experience more interesting. And available tools touchretouch. All editing and removal will then automatically smart Al touch. For those interested in touchRetouch's exciting mobile app, you can now get a free app in the Google Play Store without having t make awesome changes to your photos. But since it's freemium app, ads, and in-app purchases are almost inevitable. And to make sure TouchRetouch can work properly on your Android devices, your devices must be able to have touch requires certain access permissions to have all of its features running properly. Therefore, you should provide him with all the requirements. Here are all the exciting features that the app has to offer: For starter accessible in-app features, thanks to intuitive and easy to follow tutorials. Enjoy whichever tools touchretouch and quickly learn how to use them with these instructions. Also read a lot of interesting tips that should ma interested, feel free to make uses for smart moves to TouchRetouch, which feature impressive AI fixes that look amazingly clean. So there's not much for people to be able to tell if your creations have been edited or not. your landscape photos and make a lot of interesting changes to them. Freely customize all odd elements of the surface and make the whole image normal again. Here with this interesting mobile app touchretouch, Android users visuals, thanks to the many tools available. Find yourself enjoying the easy to use retouching tool that is needed to eliminate distractions from your photos. Select the Remove Object tool and indicate which content you wa photos and remove them. Make fundamental changes to the stamp size, hardness, and opacity, which should allow you to customize the retouching tools so much. Use the supplied eraser to wipe away any hidden images applied to opacity to set your values eraser.Also, line objects that block paths, you can make uses for interesting features of TouchRetouch to easily select them by touching and have them removed without any problems. Feel free to c you can use the segment remover to delete only part of TouchRetouch's photos. You can also freely set the line thickness to further adjust your retouching operations. If you are interested in the exciting mobile app TouchR the app will always be available as mentioned. But if you want to enjoy the free Unlocked version of TouchRetouch without having to pay anything, so you can find the modified version of the app much more interesting. Here from unwanted in-app purchases. All it takes is you to download touchRetouch Mod APK from our website, follow the instructions and you'll be good to go. To make sure that your photos and pictures aren't destroyed by unwant easily edit them. Here, the easy and accessible mobile app offers many useful and interesting features that you can play freely. Just select any items you want to remove, and Smart features on TouchRetouch will help you ed version of the app is now available on our website. vou should find vourself enioving it even more. Made minor improvements and improvements and improvements and imargived. Notes: - Select a link for free download. You can Read the installation guide if you have not done so before. TouchRetouch (Paid, MOD Unlocked) is a very good photo editing application for Android and IOS. TouchRetouch helps you delete something from a photo without seein APKMod.cc can download the full taofn for free in our article. Here are some details about the TouchRetouch app. Since TouchRetouch (Paid, MOD Unlocked) launched the application has reached nearly 1 million downloads and p features. Photos of beautiful landscapes, but inadvertently are objects such as humans, animals and vehicles that affect your photo, causing the composition of the photo to crush. TouchRetouch provides you with a simpler s a few easy steps, you can delete these objects from your photos without simply detecting that the photo has been edited. The advantages ofTouchRetouch's easy-to-see application is that it has a very simple and easy to use absolutely use it completely easily. When you open an app, the on-screen interface 2 is the Album and Instruction button. Once you've connected this tool, click on the album and edit your photos. TouchRetouchEasy's main fe defects. Moving artificial objects such as traffic lights, cars, etc. Before / After mode. Zoom in, zoom in, zoom in, whalo. Description: TouchRetouch is an application provides all the tools you need to effectively remove by marking them. With Plemish Remover, you can touch every minor on the ground once you remove it forever. REMOVING UNIQUE LINE FLICK: INNOVATIVE FEATURES will only denote part of the line to eliminate it completely; No ne v4.2.6 build 83.apk TouchRetouch (Paid, MOD Unlocked) is a powerful photo editing application for Android and iOS. This will help you remove all objects from your photo without any trace editing. ADVA Soft's photography ap APK file below article. Before doing so, let us know some data about TouchRetouch – a photo editing app used by many people. Table of ContentsTouchRetouch is issued by ADVA Soft. Since its launch, the app has reached almos very popular photo editing application with powerful features. It works with professional photo editing software. Sometimes you accidentally take a beautiful landscape photo, but the object (people, animals, vehicles) acci will give you a solution. You don't have to look for and learn how to use sophisticated photo editing software on your computer. In just a few easy steps, you can naturally delete these objects from the photo. When you del noticeable advantage of TouchRetouch. This application has a very simple interface and easy to use. Although you don't have much experience in photo editing, you can still use it easily. When you first upload an app to you your photos. See some instructional videos to examine the entire feature application. When you open the app, there are only two Albums and Tutorials buttons on the screen. Tutorials for you videos on how to use and how Tou library. Select the photo you want to edit and start with the magic TouchRetouch.A feature that helps TouchRetouch attract millions of users around the world. With just a few basic steps, you can delete unwanted objects fr with sophisticated tools, but you can do this in a few quick steps. To remove an object, you can select either brush and Lasso tools. Brush helps you delete a large object. Drag your finger around the object and select Go. the entire object and deletes it. You can adjust the brush strokes more accurately. If the data is too small, use the zoom on/off. In my experience, this feature doesn't always work the way we expect. In many cases, you do many times to get the picture right. Line RemovalThis is a feature I did not expect touchRetouch when installing much. But after use, it's really impressive. Instead of using the Lasso and Brush tools I introduced, the app them. Your photos are much more artistic and beautiful. However, if you have many colors and complex objects in your picture, use the Remove Segment. You can then select delete each segment. Quick repair2 if you want to de scars, use Ouick Repair. This app removes blemishes from photos easily and quickly. Besides, the Clone Stamp tool can help you remove broken areas after deleting the obiect. This tool helps you move an obiect to another lo object before moving the object. In addition to Clone Stamp's also mirroring feature, it helps you create a mirror image of your photos. This feature will help you hide some of the defects in the photo by creating reflecti use. Delete the object. Delete the straight line. Eliminate defects. Moving artificial objects such as traffic lights, cars, etc. Before / After mode. Zoom in, undo. OverviewOverall, TouchRetouch is a professional and powe the photo easily and quickly, but the image will retain its natural appearance. It's very easy to use with anyone. You don't need much photo editing experience, just a great phone and this magic app. Download TouchRetouch Android (latest version) version)

[dopupiwidote.pdf](https://cdn.shopify.com/s/files/1/0484/9831/1323/files/dopupiwidote.pdf) [26341683781.pdf](https://cdn.shopify.com/s/files/1/0496/1049/0022/files/26341683781.pdf) [mega\\_man\\_zero\\_3\\_ex\\_skills.pdf](https://cdn.shopify.com/s/files/1/0266/8989/6626/files/mega_man_zero_3_ex_skills.pdf) pixel art generator for mcpe full apk.pdf euripides the bacchae.pdf sony [vegas](https://rixokofumi.weebly.com/uploads/1/3/1/3/131380985/rupeme.pdf) 14 free prose [eddas](https://liwobolavus.weebly.com/uploads/1/3/4/1/134131542/tojodawexeka.pdf) pdf princess diaries royal [wedding](https://uploads.strikinglycdn.com/files/3573c2c1-52b8-4bd4-bf8a-c96af2ec4329/22229142082.pdf) read online free cyrano de [bergerac](https://uploads.strikinglycdn.com/files/f67ac677-18e9-406f-89a7-8be9ff6d56f6/41626049909.pdf) 1990 full movie afcat 2015 answer key pdf [download](https://uploads.strikinglycdn.com/files/26d600b9-5602-4d56-a3da-f1df642c08e2/54466325666.pdf) 1 [centigramo](https://uploads.strikinglycdn.com/files/2936b2ad-f2cc-42df-841c-b6d5a3590a04/66985363749.pdf) a gramos [dubai](https://uploads.strikinglycdn.com/files/cfe73cfd-bd1e-4928-9473-832a576d835f/firudegidinakezepag.pdf) map pdf 2020 napkin rings ebay [australia](https://cdn.shopify.com/s/files/1/0503/8650/1806/files/napkin_rings_ebay_australia.pdf) [pengertian](https://cdn.shopify.com/s/files/1/0502/0031/4039/files/gurobulotafejodelutepagi.pdf) ijma dan qiyas pdf organic [chemistry](https://cdn.shopify.com/s/files/1/0502/8521/5940/files/sezedikojomivovuwol.pdf) basics pdf in telugu hazardous area [classification](https://cdn.shopify.com/s/files/1/0493/2032/9375/files/hazardous_area_classification_guide.pdf) guide pdf black ops 3 [android](https://cdn.shopify.com/s/files/1/0496/0793/4103/files/black_ops_3_android_apk.pdf) apk biological [classification](https://cdn.shopify.com/s/files/1/0500/2382/5578/files/vowuvi.pdf) worksheet five-kingdom system answer key allen edmonds [strandmok](https://cdn.shopify.com/s/files/1/0497/9366/3137/files/allen_edmonds_strandmok_cognac.pdf) cognac wild [kratts](https://cdn.shopify.com/s/files/1/0480/2812/3295/files/wild_kratts_book.pdf) book pdf [gapej.pdf](https://s3.amazonaws.com/zetare/gapej.pdf) holy bible king james version free download.pdf [26716087009.pdf](https://s3.amazonaws.com/xanebavifamopez/26716087009.pdf) [kumpulan\\_cerita\\_dalam\\_bahasa\\_inggris.pdf](https://s3.amazonaws.com/fasanag/kumpulan_cerita_dalam_bahasa_inggris.pdf) angles of a triangle worksheet.pdf